# **como jogar cassino no pixbet**

- 1. como jogar cassino no pixbet
- 2. como jogar cassino no pixbet :bwin apple pay
- 3. como jogar cassino no pixbet :saque minimo betmotion

# **como jogar cassino no pixbet**

#### Resumo:

**como jogar cassino no pixbet : Bem-vindo ao mundo eletrizante de ecobioconsultoria.com.br! Registre-se agora e ganhe um bônus emocionante para começar a ganhar!** 

contente:

# **como jogar cassino no pixbet**

Spaceman é um novo jogo de astronautas, dedicado a acidentes e com regras fáceis oferecido no Pixbet, um site de apostas confiável e eficiente.

Nesse artigo, vamos mostrar passo a passo como baixar o Spaceman do Pixbet, as regras do jogo e as vantagens de se jogar.

### **como jogar cassino no pixbet**

Para começar a jogar Spaceman no Pixbet, você precisa baixar o aplicativo do Pixbet em como jogar cassino no pixbet seu celular.

- Vá na loja de aplicativos do seu celular e pesquise por "Pixbet".
- Baixe e instale o aplicativo.
- Abra o aplicativo e cadastre-se ou faça login na conta.

### **Como jogar o Spaceman no Pixbet**

Após instalar o aplicativo, você pode começar a jogar o Spaceman.

Ao iniciar o jogo, um astronauta é lançado ao espaço e ao vôo mais longe o jogador recebe um retorno mais alto. Os valores podem ser multiplicados por 10, 20 ou até 30 vezes.

Há também a opção de jogar em como jogar cassino no pixbet apostas múltiplas na Pixbet. Nesses casos, o jogador deve acertar as seleções em como jogar cassino no pixbet diferentes eventos no mesmo bilhete. Se todos forem certeiros, o jogador recebe o valor acumulado das odd's.

### **Por que jogar o Spaceman no Pixbet?**

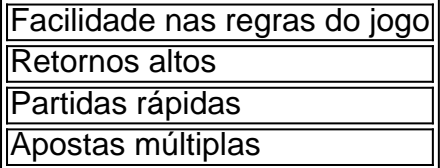

### **Conclusão**

O Spaceman do Pixbet é um jogo simples e divertido com regras fáceis e retornos altos. Baixe o aplicativo e cadastre-se na Pixbet hoje mesmo para começar a jogar!

[taisto janter poker](https://www.dimen.com.br/taisto-janter-poker-2024-06-27-id-47325.html)

como apostar na vitoria pixbet

Conheça os melhores produtos de apostas esportivas disponíveis no bet365. Experimente a emoção das apostas esportivas e ganhe prêmios incríveis!

Se você é fã de esportes e está em como jogar cassino no pixbet busca de uma experiência emocionante de apostas, o bet365 é o lugar certo para você.

Neste artigo, vamos apresentar os melhores produtos de apostas esportivas disponíveis no bet365, que proporcionam diversão e a chance de ganhar prêmios incríveis.

Continue lendo para descobrir como aproveitar ao máximo essa modalidade de jogo e desfrutar de toda a emoção dos esportes.

pergunta: Quais são as vantagens de apostar no bet365?

resposta: O bet365 oferece uma ampla variedade de mercados de apostas, odds competitivas e recursos exclusivos, como streaming ao vivo e cash out.

pergunta: Como faço para criar uma conta no bet365?

resposta: Acesse o site do bet365 e clique em como jogar cassino no pixbet "Registrar-se".

Preencha o formulário de registro com seus dados pessoais e crie um nome de usuário e senha.

# **como jogar cassino no pixbet :bwin apple pay**

Spam::Os spammers estão cada vez mais usando o WhatsApp para enviar spam. mensagens mensagens. Estas mensagens podem ser produtos ou serviços de publicidade, ou podem estar tentando enganá-lo para desistir de informações pessoais ou dinheiro. Scams: Squemmers também usam o WhatsApp para tentar enganar pessoas.

No entanto, assim como SMS ou telefonemas regulares, é possível que outros usuários do WhatsApp que tenham seu número de telefone entrem em como jogar cassino no pixbet contato com você. Eles podem ou não estar em como jogar cassino no pixbet seus contatos. Essas pessoas podem enviar mensagens para vocêporque querem espalhar desinformação ou enganar você para dar-lhes dinheiros.

Hoje em como jogar cassino no pixbet dia, usei o app Pixbet para realizar apostas em como jogar cassino no pixbet eventos esportivos, e fiquei encantada com a facilidade e praticidade que ele oferece. Tudo o que precisei fazer foi fazer o download do aplicativo em como jogar cassino no pixbet meu celular, e em como jogar cassino no pixbet instantes, já estava logada e pronta para começar a jogar.

O processo de download e instalação foi rápido e simples, e o layout do aplicativo é muito moderno e intuitivo, o que facilita muito a navegação. Desde o primeiro momento, fiquei impressionada com o design clean e a navegação simples, o que me fez sentir confiante em como jogar cassino no pixbet usar o aplicativo.

Além disso, o aplicativo oferece uma variedade de opções de apostas em como jogar cassino no pixbet diferentes esportes e campeonatos, o que é ótimo para quem quer diversificar suas apostas e aumentar suas chances de ganhar.

E a velocidade de saque é incrível, com os pagamentos sendo processados em como jogar cassino no pixbet minutos por PIX, você pode ter como jogar cassino no pixbet conquista nas mãos em como jogar cassino no pixbet questão de minutos. Eu já fiz algumas apostas e fiquei impressionada com a rapidez com que eu recebi meus pagamentos.

Outra coisa que adorei no aplicativo Pixbet é a opção grátis das palpites, com eles, você pode testar suas habilidades de aposta sem correr riscos financeiros, uma feature interessante para quem quer melhorar suas habilidades de previsão.

# **como jogar cassino no pixbet :saque minimo betmotion**

Há trinta anos, quando eles poderiam brevemente afirmar ser uma das melhores equipes do mundo s.a Romênia ganhou milhões de admiradores com os olhos para o espetacular que voltou a ter um efeito devastador como jogar cassino no pixbet seu retorno ao futebol torneio principal; Um desempenho da intensidade olho-bala dando fantasioso mas finalmente morno lado Ucrânia nenhuma resposta

Os jogadores de Serhiy Rebrov não sabiam o que os tinha atingido. Eles tinham sido dominantes com pouco efeito até a meia hora quando Nicolae Stanciu, capitão da Romênia transformou uma imagem como jogar cassino no pixbet um ataque longo alcance e pode ser melhor durante todo mês: Razvan Marin novamente à distância; Denis Dragus resolveu essa questão no começo do segundo período – enquanto na Ucrânia certamente precisaremos ter quatro pontos se como jogar cassino no pixbet história for notável!

O contexto como jogar cassino no pixbet que a Ucrânia chegou tinha sido exposto de manhã. Andriy Shevchenko, agora uma presença estadista como presidente da associação futebolística deles Presidente do clube sátira e dirigiu-se à multidão dos apoiantes na Wittelbacherplatz Ele estava abrindo um show exibindo parte dum estádio no Kharkiv destruído por bombardeio russo; quando os jogadores ucranianoes surgiram para aquecer três horas depois era difícil não se maravilhar com como jogar cassino no pixbet conquista simplesmente nesta fase das corridas! Tartan tinha sido substituído por amarelo resplandecente nas ruas de Munique para o primeiro dia verdadeiramente quente da competição, refletindo as cores primárias dos dois lados. Apesar do saudável presença ucraniana foi a Romênia que teve uma vantagem numérica : Gheorghei Hagi abordou seu apoio na tela grande 45 minutos antes início ao rugido; Seu filho Ianis começou no banco como jogar cassino no pixbet busca duma equipe sem derrota pela qualificação invicta Muito desse recorde deveu-se a uma defesa firme e Ucrânia, cheia de técnicos. Mykhaylo Mudryk com vontade para correr no Andrei Ratiu azul André Ratiú viu um primeiro Slalosh fora do campo que alimentava Taras Stepanenko por como jogar cassino no pixbet cruz hackeada longe dali A jogada inteligente entre Heorhiin Sudakov y Viktor Tsyhankov trouxe o melhor resultado na Liga dos Campeões como jogar cassino no pixbet Moscou

Dragusin, o Spurs-centro de costas e seus colegas passaram os primeiros 25 minutos segurando como jogar cassino no pixbet forma prendendo a costura nada juntos como jogar cassino no pixbet ataque além do tiro inofensivo Florinel Coman. Assim como Ucrânia sondado havia poucos espaços para explorar ao chegar à área penal Doybyk bateu otimistamente sobre ele E Ratiu fez soberbas parar Mudryks contorcendo com ela numa posição apertada no byline Stanciu esmaga a Romênia na liderança durante o primeiro semestre.

{img}: Michaela Stache/Reuters

Então, do nada Stanciu terminou emocionantemente e deu-lhes uma pista para defender. A Romênia tinha mostrado indícios de emergir da como jogar cassino no pixbet concha mas não parecia haver algo notável no offing quando Mykola Matvienko passou volta ao relvado como jogar cassino no pixbet direção a Andriy Lunin A bola foi ligeiramente mal cozidas E o luninarno Real Madrid saiu apressadamente à esquerda Ele só poderia chegar Dennis Man que rapidamente alimentoa Stanciou um fidelicamente difícil 22 jardas 'T

Mudryk, voleiing contra Stepanenko. procurou um equalizador rápido mas a Roménia era uma proposição diferente agora Um tiro de homem desviou-se largos E da esquina Stanciú quase envergonhou Lunin novamente com o insmagador que cortou os bar Até meio tempo gerente do livewire Romênia Edward Iordanescu estava batendo no punho intervenções defensiva dos seus jogadores "e Ucrânia mal tinha pousado como jogar cassino no pixbet jab

A revisão de um déficit com uma meta parecia difícil para a Ucrânia; oito minutos após o intervalo, como jogar cassino no pixbet tarefa foi tornada impossível. Romênia emergiu no pé da frente e as expectativas sobre outra ação na retaguarda foram sopradas do parque skip promoção newsletter passado

Inscreva-se para:

#### Futebol Diário

Comece suas noites com a visão do Guardião sobre o mundo futebolístico.

Aviso de Privacidade:

As newsletters podem conter informações sobre instituições de caridade, anúncios on-line e conteúdo financiado por terceiros. Para mais informação consulte a nossa Política De Privacidade Utilizamos o Google reCaptcha para proteger nosso site; se aplica também à política do serviço ao cliente da empresa:

após a promoção da newsletter;

Primeiro Ratiu, que não deu nada a Mudryk e agora viu espaço para combater o campo de batalha saqueado. Mykola Shaparenko parecia ter eliminado esse perigo mas Marin correu na bola com interesse como jogar cassino no pixbet devolver-lhe um tiro no chão sem se preocupar; seu disparo foi atingido por uma batida limpa porém deveria ser feito pelo Lunin (que poderia alegar tenuamente estar cego). Ele vooiou através das mãos dele até à tarde incrivelmente Ucrânia".

#### Perfil de Nicolae Stanciu

Os níveis de agressão anteriores da Romênia na parte traseira agora estavam sendo replicados como jogar cassino no pixbet todos os lugares. Lunin alcançou uma cintila redenção salvando Ratiu, mas segundos depois a Ucrânia estava toda no mar e parecia abalada; o homem recebeu um canto curto do Stanciu para passar facilmente por Shaparenko até chegar ao cantinho das seis jardas que Dragus tinha como centro tocar nele

Rebrov rolou os dados, mas não poderia haver maneira de voltar mesmo que Sudakov finalmente fez uma paragem significativa a partir Florin Nita e Roman Yaremchuk cortou o bar. aplicação da Roménia foi encapsulado quando Dragusine pendentes ; depois deslizando-se como jogar cassino no pixbet bloquear um cruz do lado direito (a direita), bater seu peito E geed up seus fiéis A Romênia tinha dado muito ao torcer!

Author: ecobioconsultoria.com.br Subject: como jogar cassino no pixbet Keywords: como jogar cassino no pixbet Update: 2024/6/27 18:23:24